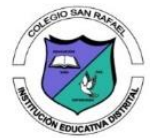

## **COLEGIO SAN RAFAEL I.E.D. SECRETARÍA DE EDUCACIÓN DE BOGOTÁ, D. C.**

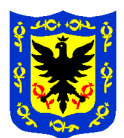

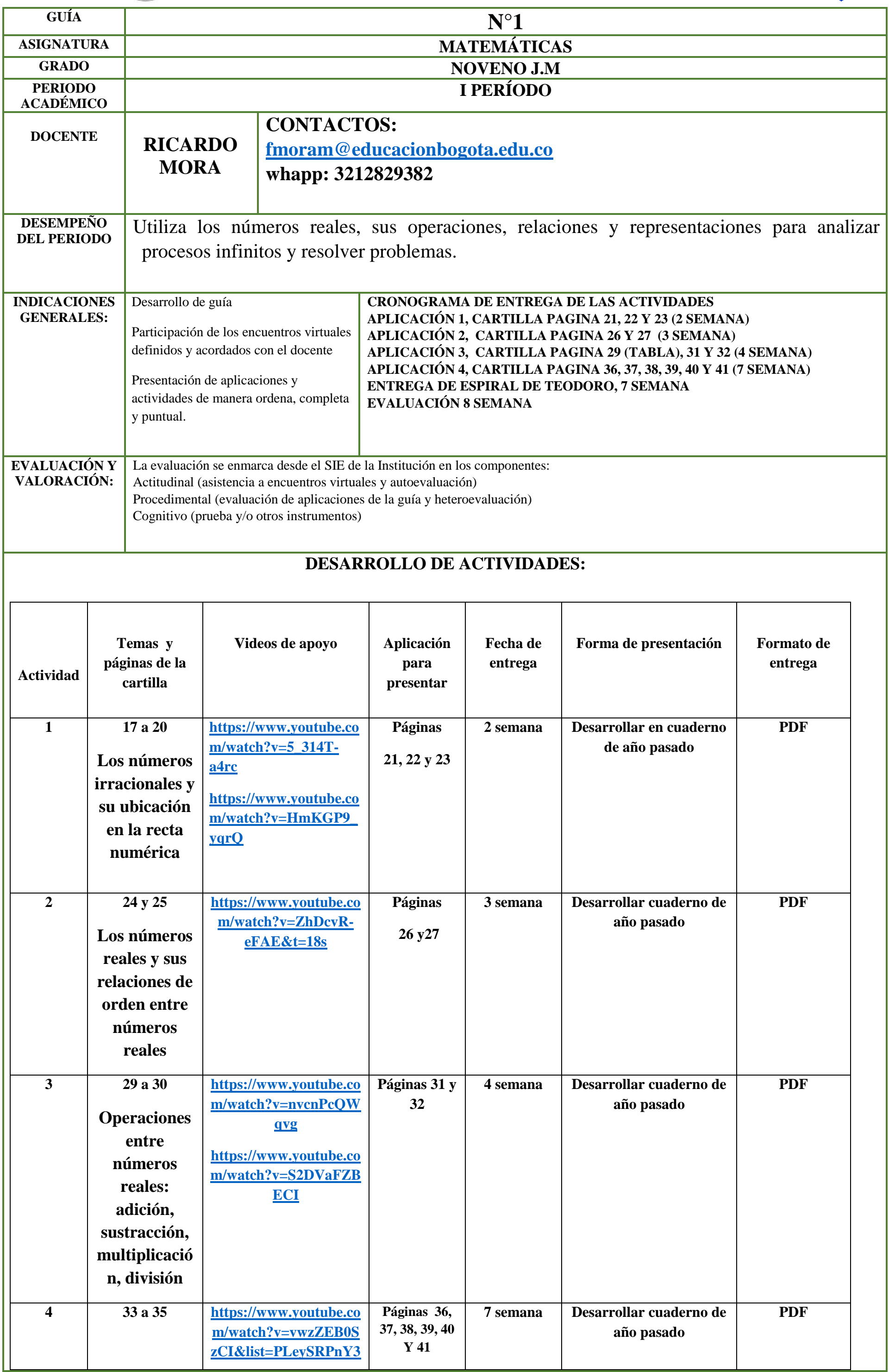

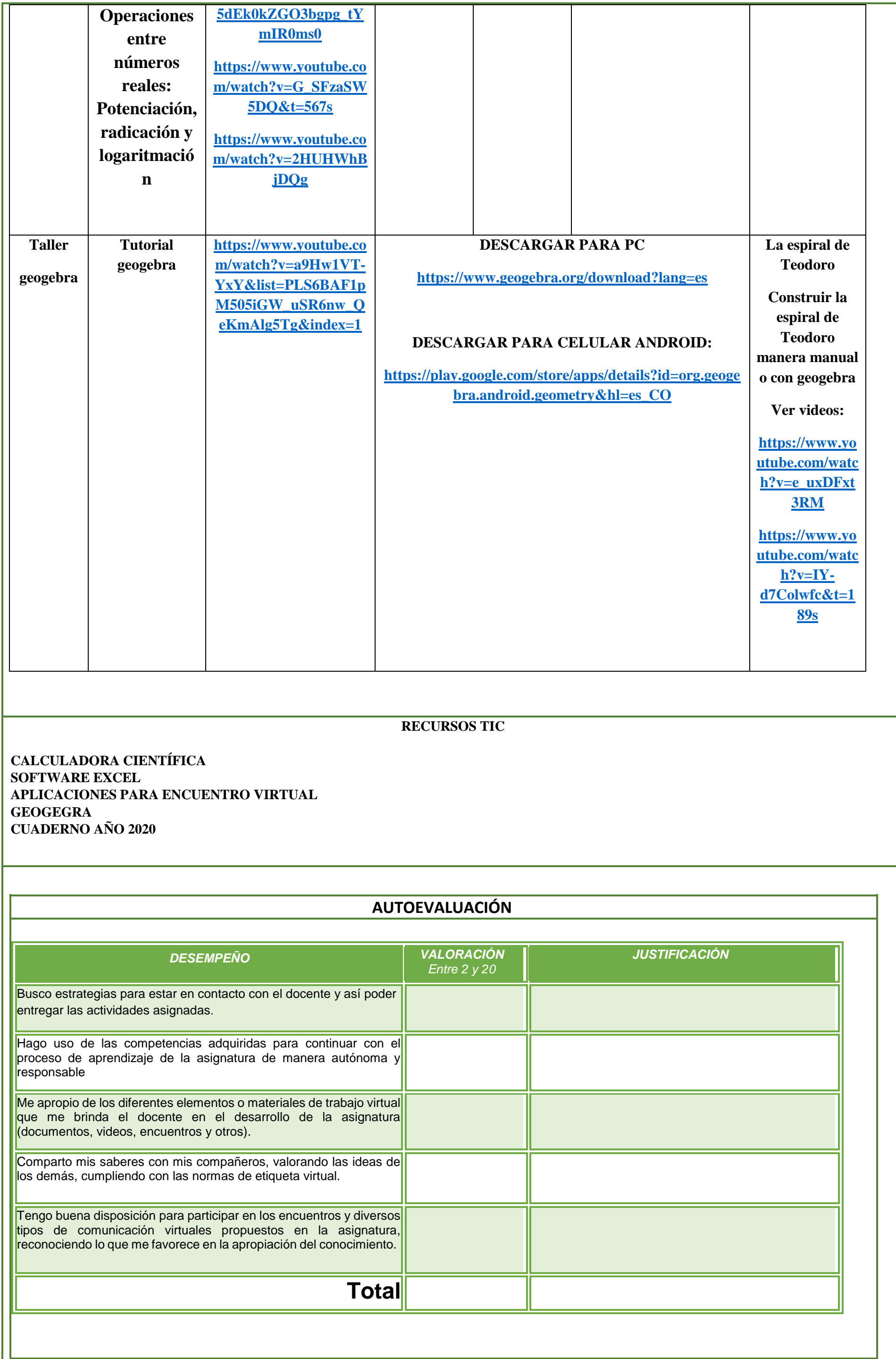